**Output Stages and Power Amplifiers Formulas...** 1/10

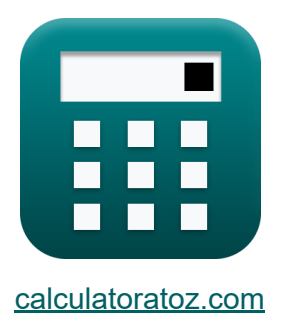

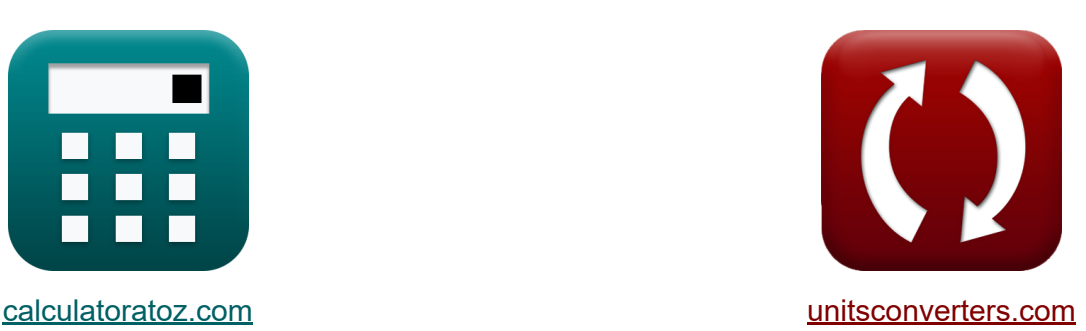

# **Ausgangsstufen und Leistungsverstärker Formeln**

Beispiele!

[Rechner!](https://www.calculatoratoz.com/de) Beispiele! [Konvertierungen!](https://www.unitsconverters.com/de)

Lesezeichen **[calculatoratoz.com](https://www.calculatoratoz.com/de)**, **[unitsconverters.com](https://www.unitsconverters.com/de)**

Größte Abdeckung von Rechnern und wächst - **30.000+ Rechner!** Rechnen Sie mit einer anderen Einheit für jede Variable - **Eingebaute Einheitenumrechnung!**

Größte Sammlung von Maßen und Einheiten - **250+ Messungen!**

Fühlen Sie sich frei, dieses Dokument mit Ihren Freunden zu TEILEN!

*[Bitte hinterlassen Sie hier Ihr Rückkoppelung...](https://docs.google.com/forms/d/e/1FAIpQLSf4b4wDgl-KBPJGChMJCxFlqrHvFdmw4Z8WHDP7MoWEdk8QOw/viewform?usp=pp_url&entry.1491156970=Ausgangsstufen%20und%20Leistungsverst%C3%A4rker%20Formeln)*

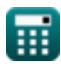

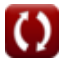

### **Liste von 17 Ausgangsstufen und Leistungsverstärker Formeln**

### **Ausgangsstufen und Leistungsverstärker**

### **Klasse A Ausgangsstufe**

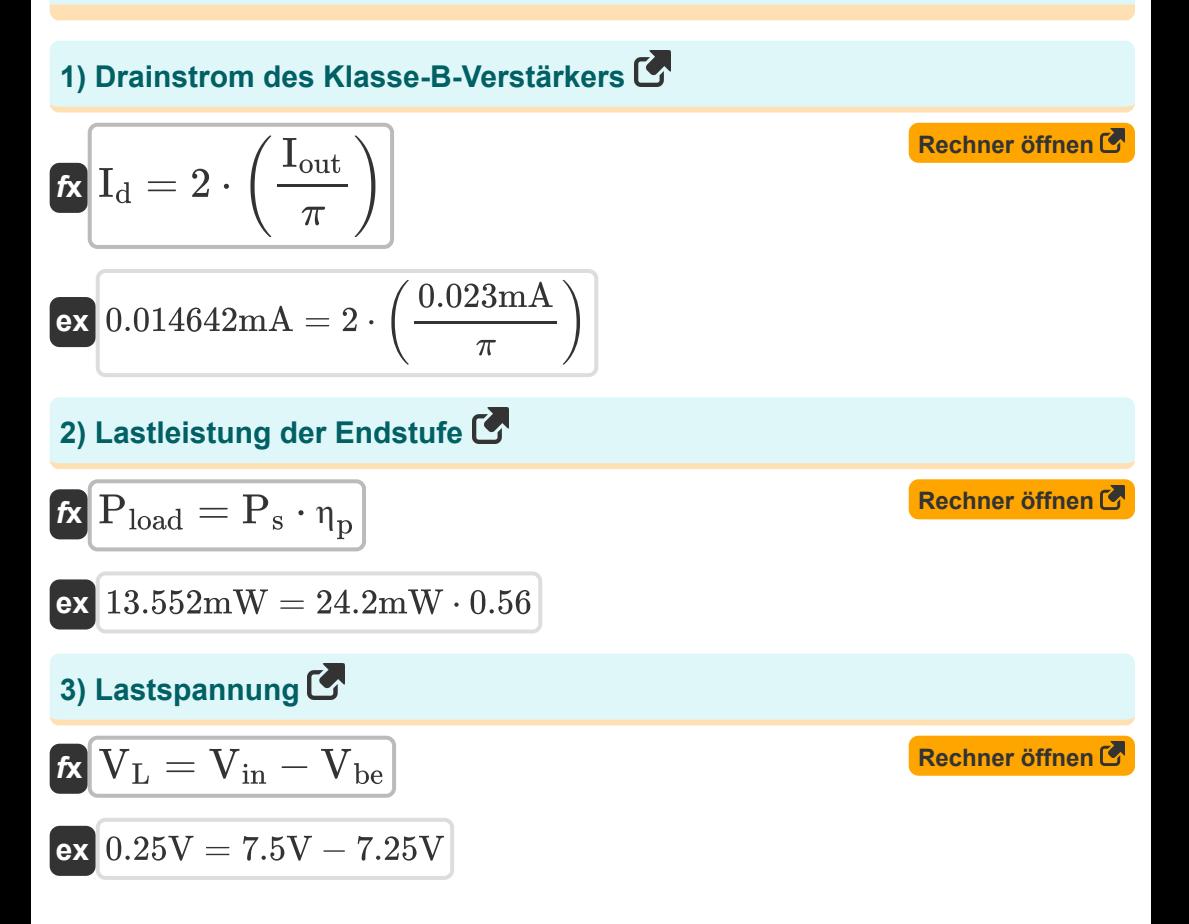

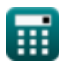

**Output Stages and Power Amplifiers Formulas...** 3/10

4) Leistungsfähigkeitshktor  
\n7. 
$$
\overline{CF} = \frac{P_{\text{max}}}{V_d \cdot I_{\text{peak}}}
$$
\n  
\n8. 
$$
0.915852 = \frac{1300 \text{mW}}{15.6 \text{V} \cdot 90.99 \text{mA}}
$$
\n  
\n9. Leistungswandlungseffizienz der Klasse-A-Ausgangsstufe  
\n10.545515 = 
$$
\frac{1}{4} \cdot \left(\frac{V^2_{\text{o}}}{I_b \cdot R_L \cdot V_{\text{cc}}}\right)
$$
\n  
\n10.545515 = 
$$
\frac{1}{4} \cdot \left(\frac{(9.5 \text{V})^2}{2.2 \text{mA} \cdot 2.5 \text{k}\Omega \cdot 7.52 \text{V}}\right)
$$
\n  
\n13. 5mW = 2V · 6.75mA  
\n13. 5mW = 2V · 6.75mA  
\n14. 01V = 7.52V - 3.51V  
\n15. 
$$
\frac{1}{2} \cdot \frac{V_{\text{ex}} - V_{\text{max}}}{V_{\text{ex}} - V_{\text{max}}}
$$
\n  
\n16. 
$$
\frac{V_{\text{CEsatt}}}{V_{\text{CEsatt}}} = V_{\text{cc}} - V_{\text{max}}
$$
\n  
\n17. 
$$
\frac{V_{\text{CEsatt}}}{V_{\text{CEsatt}}} = V_{\text{cc}} - V_{\text{max}}
$$
\n  
\n18. 
$$
\frac{V_{\text{CEsatt}}}{V_{\text{CEsatt}}} = V_{\text{C}} - V_{\text{max}}
$$
\n  
\n19. 
$$
\frac{V_{\text{CEsatt}}}{V_{\text{CEsatt}}} = V_{\text{C}} - V_{\text{max}}
$$
\n  
\n10. 
$$
V_{\text{CEsatt}} = V_{\text{C}} - V_{\text{max}}
$$
\n  
\n11. 
$$
V_{\text{CEsatt}} = V_{\text{C}} - V_{\text{max}}
$$
\n  
\n12. 
$$
V_{\text{CEsatt}} = V_{\text{C}} - V_{\text{max}}
$$
\n  
\n13. 
$$
V_{\text{CEsatt}} = V_{\text{C}} - V_{
$$

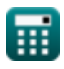

 $\bullet$ 

*Output Stages and Power Amplifiers Formulas...* And the state of the stage of the 4/10

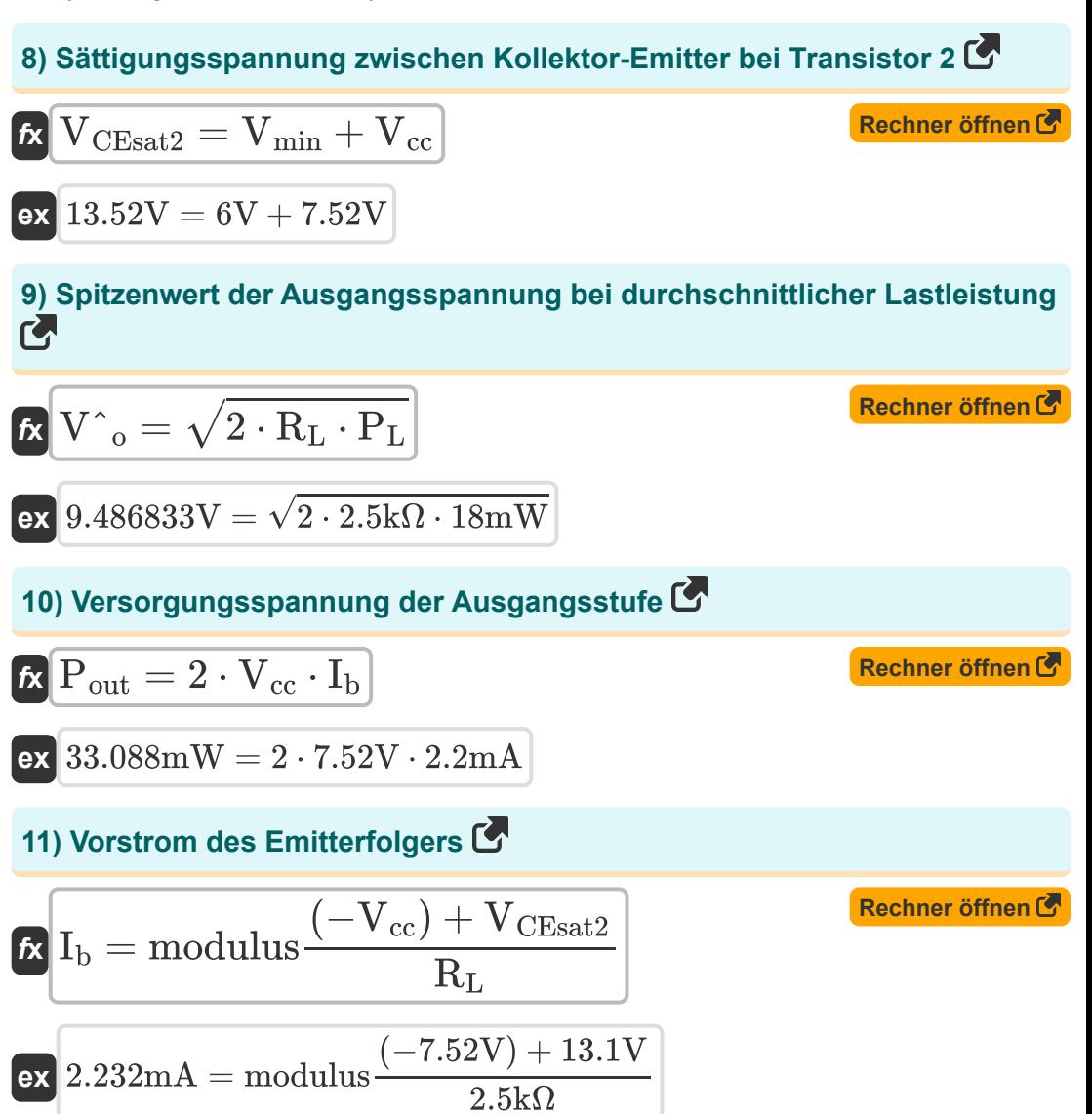

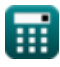

*Output Stages and Power Amplifiers Formulas...* 5/10

### **Klasse B Ausgangsstufe**

#### **12) Effizienz der Klasse A**

$$
\text{fs}\left[\eta=\frac{1}{2}\cdot\left(\frac{V_{\text{out}}}{V_{\text{drain}}}\right)\right]
$$

$$
ex \boxed{0.857143 = \frac{1}{2} \cdot \left(\frac{1.2V}{0.7V}\right)}
$$

#### **13) Lastwiderstand der Stufe der Klasse B**

*f***x**  $\overline{\textbf{ex}}$  1.879344k $\Omega =$  $\rm R_{classB} =$  $\overline{2\cdot{\rm V\hspace{0.2mm}}_{\rm o}^{\wedge}\cdot{\rm V\hspace{0.2mm}}_{\rm cc}}$  $\overline{\pi\cdot P_{s}}$  $2 \cdot 9.5V \cdot 7.52V$  $\pi \cdot 24.2 \text{mW}$ 

#### **14) Maximale durchschnittliche Leistung von der Ausgangsstufe der Klasse B**

$$
\begin{aligned} &\mathbf{f} \mathbf{x} \left[\mathrm{P}_{\mathrm{maxB}} = \frac{1}{2} \cdot \left(\frac{\mathrm{V}_{\mathrm{cc}}^2}{\mathrm{R}_{\mathrm{L}}}\right)\right] \\ &\mathbf{f} \mathbf{x} \left[11.31008 \mathrm{mW} = \frac{1}{2} \cdot \left(\frac{\left(7.52 \mathrm{V}\right)^2}{2.5 \mathrm{k}\Omega}\right)\right] \end{aligned}
$$

**[Rechner öffnen](https://www.calculatoratoz.com/de/efficiency-of-class-a-calculator/Calc-29961)** 

**[Rechner öffnen](https://www.calculatoratoz.com/de/load-resistance-of-class-b-stage-calculator/Calc-29960)** 

**[Rechner öffnen](https://www.calculatoratoz.com/de/maximum-average-power-from-class-b-output-stage-calculator/Calc-29963)** 

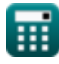

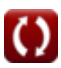

*Output Stages and Power Amplifiers Formulas...* 6/10

#### **15) Maximale Verlustleistung in Stufe B der Klasse**

$$
\mathbf{R}_{\mathrm{Dmax}} = \frac{2 \cdot V_{\mathrm{cc}}^2}{\pi^2 \cdot R_{\mathrm{L}}}
$$

$$
\boxed{\textbf{ex}}{\textbf{4.583803mW}}=\frac{2\cdot\left(7.52 \text{V}\right)^2}{\pi^2\cdot2.5 \text{k}\Omega}
$$

#### **16) Negative Hälfte der maximalen Verlustleistung in Klasse-B-Stufe**

$$
\kappa\!\!\left[\!\text{P}_{\text{D N} \text{max}}=\frac{\text{V}^2_{\text{cc}}}{\pi^2 \cdot \text{R}_{\text{L}}}\!\right]
$$

$$
\boxed{{\tt ex}}{\,2.291901{\rm mW}=\frac{\left(7.52{\rm V}\right)^2}{\pi^2\cdot 2.5{\rm k}\Omega}}
$$

### **17) Wirkungsgrad der Klasse-B-Endstufe**

$$
\begin{aligned} \mathbf{f} \mathbf{x} \bigg| & \eta_{\rm a} = \frac{\pi}{4} \cdot \left( \frac{\text{V} \, \hat{}\,_{\text{c} \text{c}}} {\text{V}_\text{cc}} \right) \bigg| \\ \mathbf{g} \mathbf{x} \bigg| & 0.992192 = \frac{\pi}{4} \cdot \left( \frac{9.5 \text{V}}{7.52 \text{V}} \right) \bigg| \end{aligned}
$$

**[Rechner öffnen](https://www.calculatoratoz.com/de/efficiency-of-class-b-output-stage-calculator/Calc-29962)** 

**[Rechner öffnen](https://www.calculatoratoz.com/de/negative-half-of-maximum-power-dissipation-in-class-b-stage-calculator/Calc-29972)** 

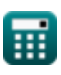

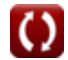

### **Verwendete Variablen**

- **CF** Leistungsfähigkeitsfaktor
- **I<sup>b</sup>** Eingangsruhestrom *(Milliampere)*
- **I<sup>c</sup>** Kollektorstrom *(Milliampere)*
- **I<sup>d</sup>** Stromverbrauch *(Milliampere)*
- **Iout** Ausgangsstrom *(Milliampere)*
- **Ipeak** Spitzenstrom *(Milliampere)*
- **PDmax** Maximale Verlustleistung *(Milliwatt)*
- **PDNmax** Negative maximale Verlustleistung *(Milliwatt)*
- **P<sup>I</sup>** Momentane Verlustleistung *(Milliwatt)*
- **P<sup>L</sup>** Durchschnittliche Lastleistung *(Milliwatt)*
- **Pload** Lastleistung der Ausgangsstufe *(Milliwatt)*
- **Pmax** Maximale Ausgangsleistung *(Milliwatt)*
- **PmaxB** Maximale Leistung in Klasse B *(Milliwatt)*
- **Pout** Versorgungsspannung der Ausgangsstufe *(Milliwatt)*
- **P<sup>s</sup>** Mit Strom versorgen *(Milliwatt)*
- **RclassB** Belastungswiderstand der Klasse B *(Kiloohm)*
- **R<sup>L</sup>** Lastwiderstand *(Kiloohm)*
- **Vbe** Basis-Emitter-Spannung *(Volt)*
- **Vcc** Versorgungsspannung *(Volt)*
- **Vce** Kollektor-Emitter-Spannung *(Volt)*

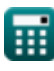

**Output Stages and Power Amplifiers Formulas...** 6/10

- **VCEsat1** Sättigungsspannung 1 *(Volt)*
- **VCEsat2** Sättigungsspannung 2 *(Volt)*
- **V<sup>d</sup>** Spitzenentladungsspannung *(Volt)*
- **Vdrain** Drain-Spannung *(Volt)*
- **Vin** Eingangsspannung *(Volt)*
- **V<sup>L</sup>** Lastspannung *(Volt)*
- **Vmax** Maximale Spannung *(Volt)*
- **Vmin** Mindestspannung *(Volt)*
- **Vout** Ausgangsspannung *(Volt)*
- **Vˆ<sup>o</sup>** Spitzenamplitudenspannung *(Volt)*
- **η** Effizienz der Klasse A
- **η<sup>a</sup>** Effizienz der Klasse B
- **η<sup>p</sup>** Effizienz der Energieumwandlung
- **<sup>•</sup>** n<sub>nA</sub> Leistungsumwandlungseffizienz der Klasse A

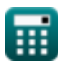

## **Konstanten, Funktionen, verwendete Messungen**

- Konstante: **pi**, 3.14159265358979323846264338327950288 *Archimedes' constant*
- Funktion: **modulus**, modulus *Modulus of number*
- Funktion: **sqrt**, sqrt(Number) *Square root function*
- Messung: **Elektrischer Strom** in Milliampere (mA) *Elektrischer Strom Einheitenumrechnung*
- Messung: **Leistung** in Milliwatt (mW) *Leistung Einheitenumrechnung*
- Messung: **Elektrischer Widerstand** in Kiloohm (kΩ) *Elektrischer Widerstand Einheitenumrechnung*
- Messung: **Elektrisches Potenzial** in Volt (V) *Elektrisches Potenzial Einheitenumrechnung*

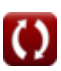

**Output Stages and Power Amplifiers Formulas...** 10/10

### **Überprüfen Sie andere Formellisten**

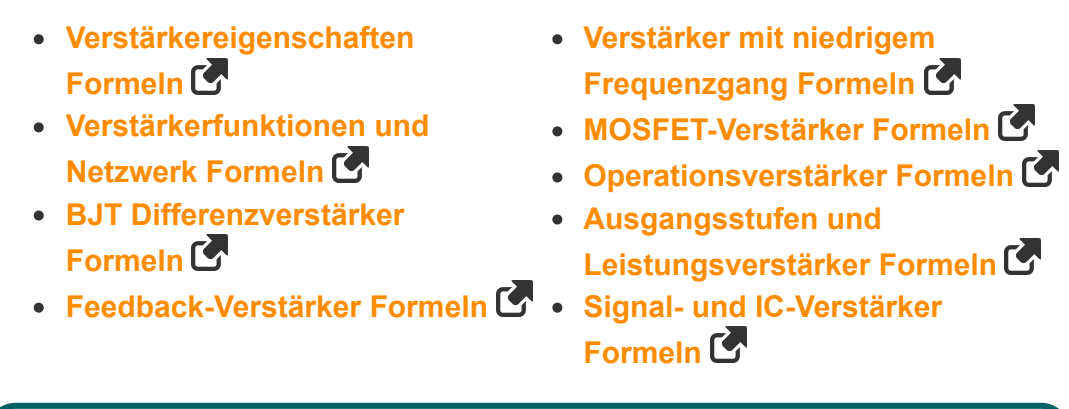

Fühlen Sie sich frei, dieses Dokument mit Ihren Freunden zu TEILEN!

#### **PDF Verfügbar in**

[English](https://www.calculatoratoz.com/PDF/Nodes/4413/Output-stages-and-power-amplifiers-Formulas_en.PDF) [Spanish](https://www.calculatoratoz.com/PDF/Nodes/4413/Output-stages-and-power-amplifiers-Formulas_es.PDF) [French](https://www.calculatoratoz.com/PDF/Nodes/4413/Output-stages-and-power-amplifiers-Formulas_fr.PDF) [German](https://www.calculatoratoz.com/PDF/Nodes/4413/Output-stages-and-power-amplifiers-Formulas_de.PDF) [Russian](https://www.calculatoratoz.com/PDF/Nodes/4413/Output-stages-and-power-amplifiers-Formulas_ru.PDF) [Italian](https://www.calculatoratoz.com/PDF/Nodes/4413/Output-stages-and-power-amplifiers-Formulas_it.PDF) [Portuguese](https://www.calculatoratoz.com/PDF/Nodes/4413/Output-stages-and-power-amplifiers-Formulas_pt.PDF) [Polish](https://www.calculatoratoz.com/PDF/Nodes/4413/Output-stages-and-power-amplifiers-Formulas_pl.PDF) [Dutch](https://www.calculatoratoz.com/PDF/Nodes/4413/Output-stages-and-power-amplifiers-Formulas_nl.PDF)

*10/23/2023 | 4:47:07 AM UTC [Bitte hinterlassen Sie hier Ihr Rückkoppelung...](https://docs.google.com/forms/d/e/1FAIpQLSf4b4wDgl-KBPJGChMJCxFlqrHvFdmw4Z8WHDP7MoWEdk8QOw/viewform?usp=pp_url&entry.1491156970=Ausgangsstufen%20und%20Leistungsverst%C3%A4rker%20Formeln)*

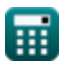